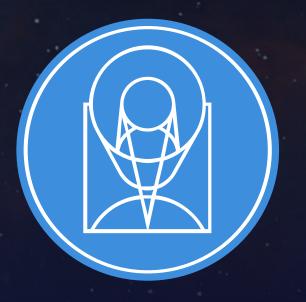

STScI | SPACE TELESCOPE | SCIENCE INSTITUTE

**EXPANDING THE FRONTIERS OF SPACE ASTRONOMY** 

# Python TAP Implementation at MAST: Lessons Learned

Joshua Fraustro
May 9th, 2023

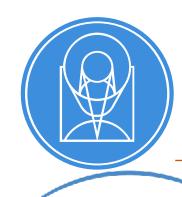

# The Development Team

# MAST - Archive Science Applications Branch "Evergreen Team"

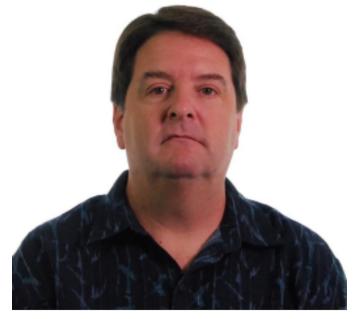

Tom Donaldson

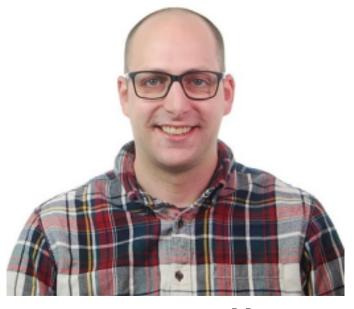

Ben Falk

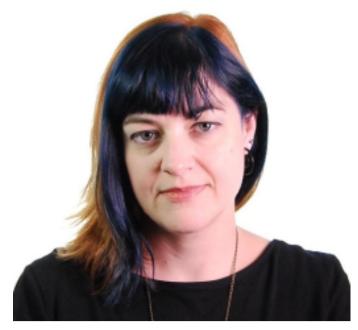

Theresea Dower

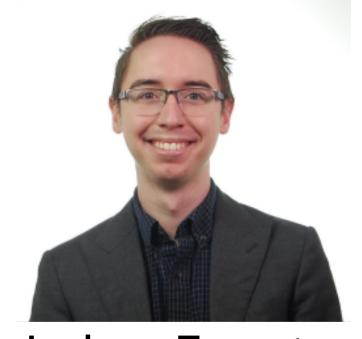

Joshua Fraustro

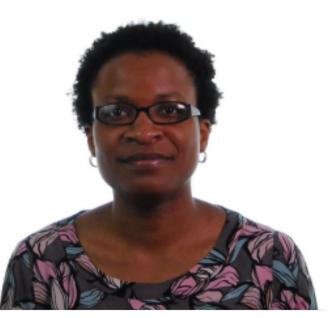

Chinwe Edeani

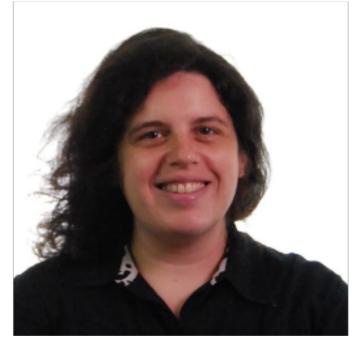

Sarah Weissman

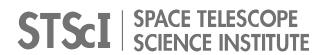

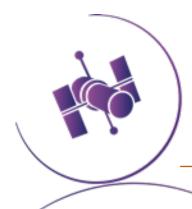

## Implementation - VO-TAP

- TAP v1.1 Python Microservice
- Replaces MAST's current C# / Microsoft IIS service
- Uses FastAPI web framework
  - Simple, fast API building, used in our other web services
  - Pre-existing familiarity with the team
  - Takes advantage of Pydantic models for validating requests / responses
- Celery for asynchronous task management
  - Simple task queue / worker message system
  - Easily scalable
  - Uses shared Redis cache for backend / message brokering

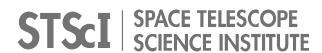

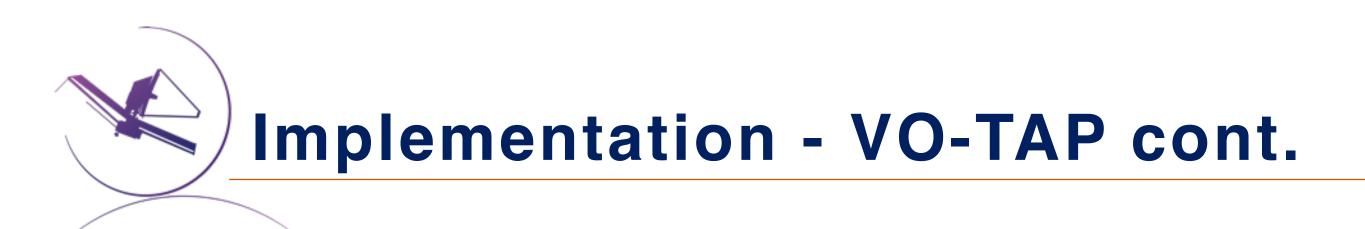

# Much needed visual facelift for service landing pages.

#### **Hubble Source Catalog v3 Query Management**

The STScI HSC TAP service provides an interface into the Hubble Source Catalog Version 3, at Space Teles service, which will return the results of a basic table query in a VOTable. The main URL for programmatic a

This page contains simple web forms that can manage synchronous and asynchronous ADQL queries to that

#### VOSI Queries - Availability, Capabilities, and Schema

VOSI gives us the ability to query metadata about the service itself. Any of the following buttons will issue available, and to plan your query itself.

Get Availability Get Capabilities Get Tables

#### **DALI Examples**

DALI examples give us the ability to see sample queries for the service. This is especially useful for services

Get Examples

#### **Synchronous Query**

Synchronous queries are run immediately on the server. There is not yet any hard maximum limit on the ame select statement of your ADQL query itself. When submitting your query, you will be redirected to your VO

Enter Synchronous ADQL Query: select top 10 \* from dbo.Catalog\_Image\_MetaData

#### **Asynchronous Query (using the Universal Worker Service)**

Asynchronous queries are managed using the UWS protocol, which allows queries with much larger result s

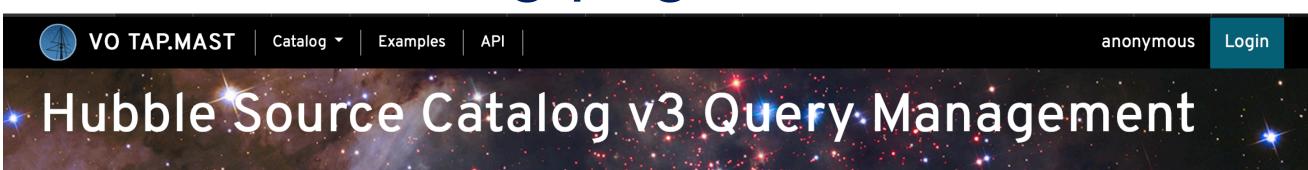

The STScI HSC TAP service provides an interface into the Hubble Source Catalog Version 3, at Space Telescope. This page contains simple web forms that can manage synchronous and asynchronous ADQL queries to that TAP service, which will return the results of a basic table query in a VOTable. The main URL for programmatic access to the TAP service is: http://mast.stsci.edu/vo-tap/api/v0.1/hsc.

#### VOSI Queries - Availability, Capabilities, and Schema

VOSI gives us the ability to query metadata about the service itself. Any of the following buttons will issue a VOSI query about the service which can be used to determine whether the underlying service and its database are available, and to plan your query itself.

Get Availability Get Capabilities Get Tables

#### DALI Examples

DALI examples give us the ability to see sample queries for the service. This is especially useful for services with a non-standard data model that allow geometric queries.

**Get Examples** 

#### **Synchronous Query**

Synchronous queries are run immediately on the server. There is not yet any hard maximum limit on the amount of data returned, and there is a great deal of data to be pontentially returned. It is suggested that you use "top n" in the select statement of your ADQL query itself. When submitting your query, you will be redirected to your VOTable-encoded result set or error page.

Enter Synchronous ADQL Query:

SELECT TOP 10 \* from dbo.Catalog\_Image\_MetaData

submit

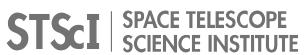

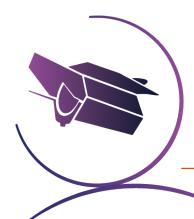

# Implementation - VO-TAP cont.

## Performance Improvements

- Approximately 6-7x faster asynchronous queries
- Outperforms current service in synchronous queries w/ 1000's-10,000's of rows

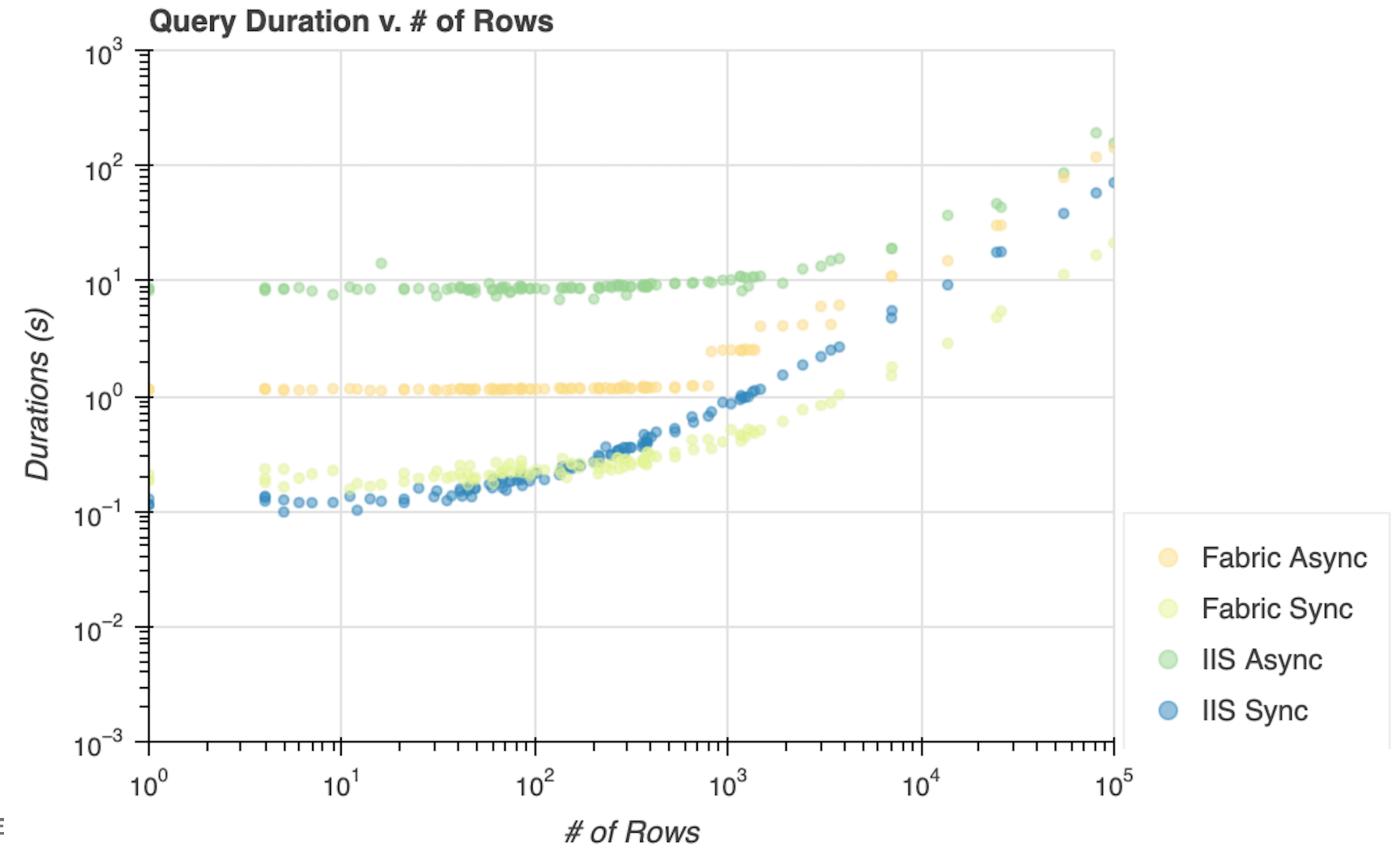

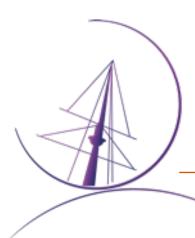

#### Where to start?

- Difficult to approach the standard(s) without a previous implementer / example service to reference.
- Given the majority of the team's experience with VO services, many of us approached this service essentially from scratch.
- There is a significant "bus-factor" in familiarity with decades of standards revisions.
- Made all the more difficult by many overlapping standards.

#### Data Access

A suite of IVOA protocols specify basic access methods for different types of data resource - for example, Simple Image Access (SIA) for image archives, Simple Spectral Access (SSA) for spectra, Simple Cone Search (SCS) for source catalogues, and several others. These protocols are all "simple" because only a few parameters are involved in the data access requests - typically just RA, Dec, and search radius - and so implementing these services is relatively easy. For more flexible access, the IVOA provides Table Access Protocol (TAP). As well as giving a uniform way to issue SQL-like queries to large survey databases, it provides a richer way to find data from any data service. For example, rather than just looking for any images within a given radius of an RA and Dec, it could offer searching by observation date, camera filter, PI name, and so on. In principle, Structured Query Language (SQL) is already a standard for issuing queries to databases. In practice, there are vendor-dependant variants, and astronomy needs additional standardisation, such as how to specify searching within a circular region. The IVOA therefore produced a standard called "Astronomical Data Query Language (ADQL)", which can be expressed either in simple text strings, or in an XML format. Note that users don't necessarily need to learn this as a language - an application may allow a user to build a query with a graphical interface, or have its own scripting language, as long as the query is translated into standard ADQL. The receiving service likewise converts the standard ADQL into whatever its own database servers need. This is a good example of the VO philosophy: not to dictate what deployers do internally, but rather simply to make them commit to standard interfaces. VO data services normally return a standardised data format for tables, known as "VOTable". For a catalogue search, this might actually be the final desired data. For an image search, it is customarily a table including URLs of the images meeting the search criteria. The image data would not be transferred until specifically requested, with how this is done being dependent on the application. VO Tables are intended as an exchange medium, not as a primary storage format. Any FITS Table is expressible as a VO Table, but not necessarily vice versa, as the metadata in a VO Table can be structured hierarchically, as opposed to being a simple list of keyword-value pairs.

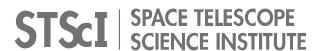

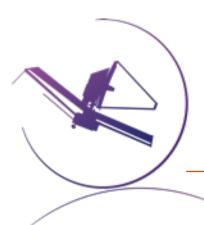

- "Out of one (standard), many."
  - TAP requires comprehending:
    - UWS, VOSI, ADQL, DALI, VOTable, etc.
    - We were saved by our microservices approach and previous projects that touched these standards.
    - VOTable creation had already been implemented for SCS / others.
    - ADQL -> SQL translator could be reused.
  - These standards often do not agree or are ambiguously worded, despite efforts to clarify (RFC2119).
    - Some clients expect things that are fully optional (pyvo and WAIT).

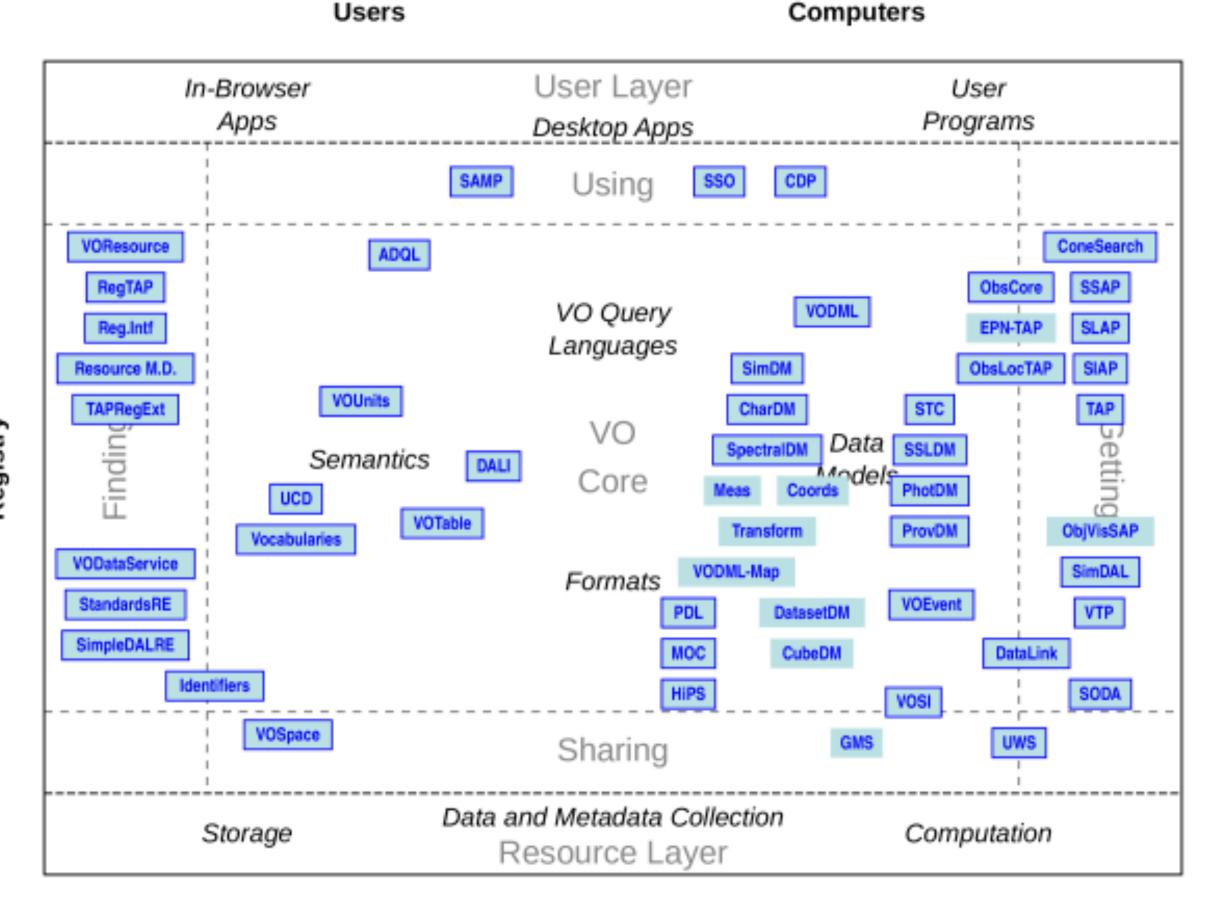

Providers

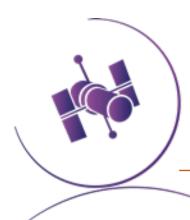

- ... sometimes usefeul information is lost between versions.
  - "How do you handle overflows in other formats?"
- From TAP 1.1:

Reporting of overflow depends on the output format and is described in DALI.

- DALI 1.1:
  - Only describes overflow handling for VOTables.
  - Is there a defined way to do it for other formats then?
  - Check the older standards...

#### 4.4.1 Overflow

If an overflow occurs (result exceeds MAXREC), the service must include an *INFO* element in the *RESOURCE* with name="QUERY\\_STATUS" and the value="OVERFLOW". If the initial *INFO* element (above) specified the overflow, no further elements are needed, e.g.:

```
<RESOURCE type="results">
<INFO name="QUERY_STATUS" value="OVERFLOW"/>
...
<TABLE>...</TABLE>
</RESOURCE>
```

If the initial TNFO element specified a status of OK then the service must append an TNFO element for the overflo

- But in TAP 1.0: If the output format is VOTable, section 2.9.1 describes the method by which the overflow is reported. No method of reporting an overflow is defined for formats other than VOTable.
  - The detail of many standards varies between documents, versions.

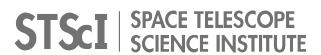

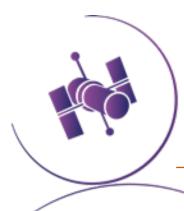

- Difficult to say which standard will address any particular parameter / specification.
  - "What is a valid RunID?"

#### 2.1.9. Runld

UWS

The Runld object represents an identifier that the job creator uses to identify the job. Note that this is distinct from the Job Identifier that the UWS system itself assigns to each job. The UWS system should do no parsing or processing of the Runld, but merely pass back the value (if it exists) as it was passed to the UWS at job creation time. In particular it may be the case that multiple jobs have the same Runld, as this is a mechanism by which the calling process can identify jobs that belong to a particular group. The exact mechanism of setting the Runld is not specified here, but will be part of the specification of the protocol using the UWS pattern.

## • TAP:

**2.7.5 RUNID** 

The RUNID parameter is fully described in DALI.

#### **3.4.6 RUNID**

DALI:

The service should implement the RUNID parameter, used to tag service RUNID value is a string with a maximum length of 64 characters.

For example, if a cross match portal issues multiple requests to remote and the service logs could later be analysed to reconstruct the service of preserved in any service logs and should pass on the RUNID value in c

The RUNID parameter is always single-valued.

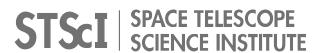

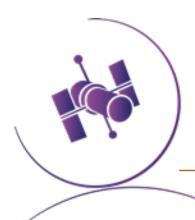

#### So, what to do?

- If there was an easy answer, it probably would have been done!
- For implementors, something between an "overview" and the technical standards.
  - "Service implementer's guide"- James Tocknell, 2022
  - A "MUST/SHOULD/MAY" service cheatsheet.
- Standards documents:
  - Check "fully described by" references.
  - Dynamic linking to referenced standards would be nice.
  - Hard to discover issues until you try implementing the standard.

| OI HONAL                        | pupport for votable output is manuawry, an outer formats are optionar.                                                                                                    |  |  |  |
|---------------------------------|----------------------------------------------------------------------------------------------------|--|--|--|
| Role within the VO Architecture |                                                                                                    |  |  |  |
| MUST                            | 1030O}] A standards-compliant TAP service must support queries written in the As                                                                                          |  |  |  |
| MUST                            | 09200}] All TAP services must be able to serve query results in the VOTable formations                                                                                    |  |  |  |
| REQUIRED                        | Note that while TAP 1.1 does not require the use of any particular minor version of unusable in practice.                                                                 |  |  |  |
| MUST                            | For example, the overflow reporting and xtype attribute were introduced in VOTable                                                                                        |  |  |  |
| SHOULD                          | 0827D}] While there is no formal requirement to that effect, the response on a TAP capabilities in order to allow clients to discover several important aspects of a TAP  |  |  |  |
| MAY                             | 0218P}] TAP services that support authenticated requests may require delegation of credential service and could use delegated credentials for remote calls that require a |  |  |  |
| MAY                             | For example, a URL specified in the UPLOAD parameter may require authentication                                                                                           |  |  |  |
| <b>Motivating Use</b>           | Cases                                                                                                    |  |  |  |
| <b>Discover Metac</b>           | lata                                                                                                    |  |  |  |
| MUST                            | Since content in relational databases is often custom and project-specific, users of a and other information necessary to construct meaningful correct queries.           |  |  |  |
| <b>Query Custom</b>             | Tables                                                                                                    |  |  |  |
|                                 | Δ TΔP service should enable users to discover and query custom tables with a flevil                                                                                       |  |  |  |

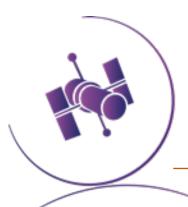

# "How 1600 taplint errors brought me to Bologna..."

- Taplint was an absolutely invaluable resource to have during implementation!
- Routine testing during development caught minute "gotchas" in our standards implementation.
- Wished there was slightly more debugging / verbosity in outputs.
  - Had to dive into source code to figure out which query caused which failure.
  - Potentially add a flag to show traceback of failed validation step.
- Potential integration with our CI / CD pipeline to prevent gradual schema drift.

```
STScI | SPACE TELESCOPE SCIENCE INSTITUTE
```

```
E-EXA-EXPA-0001 Examples document not well-formed X E-EXA-EXDH-0001 Examples endpoint present but undec
```

W-TMS-CLUN-3 Unused entry in TAP\_SCHEMA.columns table: dbo.Sources

```
W-TMS-CLUN-4 Unused entry in TAP_SCHEMA.columns table: dbo.SourcePositionsView
W-TMS-CLUN-5 Unused entry in TAP_SCHEMA.columns table: dbo.SumMagAper2cat
E-TMS-TST0-1 Missing required table TAP_SCHEMA.schemas
E-TMS-TST0-2 Missing required table TAP_SCHEMA.tables
E-TMS-TST0-3 Missing required table TAP_SCHEMA.columns
E-TMS-TST0-4 Missing required table TAP_SCHEMA.keys
E-TMS-TST0-5 Missing required table TAP_SCHEMA.key_columns
E-TMS-CLOG-x (11 more)
Section TMC: Compare table metadata from /tables and TAP_SCHEMA
E-TMC-TM12-1 Table tap_schema.schemas from schema tap_schema exists in /tables
E-TMC-TM12-2 Table tap_schema.tables from schema tap_schema exists in /tables but
E-TMC-TM12-3 Table tap_schema.columns from schema tap_schema exists in /tables
E-TMC-TM12-4 Table tap_schema.keys from schema tap_schema exists in /tables but
E-TMC-TM12-5 Table tap_schema.key_columns from schema tap_schema exists in /tab
E-TMC-TM12-6 Table dbo.Catalog_ACS_SourceExtractor from schema dbo exists in /ta
E-TMC-TM12-7 Table dbo.Catalog_Image_MetaData from schema dbo exists in /tables
E-TMC-TM12-8 Table dbo.Catalog_WFC3_SourceExtractor from schema dbo exists in /
E-TMC-TM12-9 Table dbo.Catalog_WFPC2_SourceExtractor from schema dbo exists in
E-TMC-TM12-x (22 more)
```

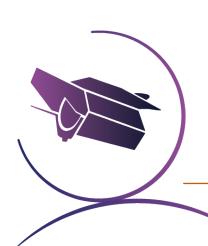

# "How 1600 taplint errors brought me to Bologna..."

- For messy or conflicting standards, conforming our service to what the validator expected was useful.
- Not necessarily best practice, but it meant our service conformed to something.
- Sometimes that meant picking something that made the most sense, whether or not it was the "most correct".
- Seen with the DALI /examples resource.
- We picked "TAPNOTE\_VOCAB" to maintain compatibility with TOPCAT and our previous service.

```
// The 'correct' value for the RDFa @vocab attribute is a real mess.
// The values listed below have some claim to legitimacy.
// The worst problem is that TOPCAT versions 4.4 and earlier
// (from 4.3, when TAP examples support was introduced)
// required one of the forms TAPNOTE_VOCAB or PRAGMATIC_VOCAB,
// and failed to find the example elements otherwise
// (including in absence of any @vocab),
// so until TOPCAT versions 4.3-4.4 inclusive fall out of use,
// services probably need to use one of those forms,
// despite the fact that they are not permitted by any REC.
// If that's not a concern, the DALI 1.1 value is probably preferred.
// See dal list thread "DALI examples vocab" starting 19 May 2016,
// also private thread "examples @vocab" between MBT,
// Markus Demleitner and Pat Dowler in July 2017.
private static final String DALI10_VOCAB;
                                            // DALI 1.0
private static final String TAPNOTE_VOCAB; // TAP Implementation Note
private static final String PRAGMATIC_VOCAB; // Common practice mid-2017
private static final String DALI11_VOCAB;
                                             // DALI 1.1
private static final String[] EXAMPLES_VOCABS = new String[] {
   DALI10_VOCAB =
                      "ivo://ivoa.net/std/DALI#examples",
   TAPNOTE_VOCAB =
                      "ivo://ivoa.net/std/DALI-examples",
```

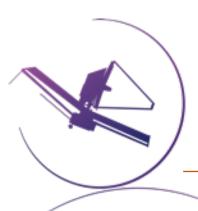

# Serialization Woes - "445 LoC to write a UWS response"

- Building XML documents for VO responses is more challenging than it seems at first glance.
- Previous approaches (for VOTable) involved string building / concatenation.

#### - Issues:

- Requires a lot of logic for element placement & validation.
- Logic is specific to individual VO object types: JobSummary vs. ShortJobDescription
- Tedious to write, easy to break in updates
  - Hard to cover version changes in a backwards-compatible way.
- Separate functionality needed for reading / writing.

#### - Benefits:

- allows for streaming responses from the service for returning large tables
- Enabled handling overflows easily, since we build the table one row at a time.

```
_VOT_INFO_NAME = ' name="%(name)s"'
_VOT_INFO_VALUE = ' value="%(value)s"'
_VOT_INFO_ATTRIBUTES = {"name": ("name", _VOT_INFO_NAME), "value": ("value
_VOT_INFO_BUILD_PLAIN = """
<INFO %(name)s%(value)s/>"""
_VOT_PARAM_ID = 'ID="%(id)s"'
VOT_PARAM_NAME = ' name="%(name)s"'
_VOT_PARAM_DATATYPE = ' datatype="%(datatype)s"'
_VOT_PARAM_ARRAY = ' arraysize="%(arraysize)s"'
_VOT_PARAM_VALUE = ' value="%(value)s"'
_VOT_PARAM_ATTRIBUTES = {
   "id": ("id", _VOT_PARAM_ID),
   "name": ("name", _VOT_PARAM_NAME),
   "datatype": ("datatype", _VOT_PARAM_DATATYPE),
   "arraysize": ("arraysize", _VOT_PARAM_ARRAY),
   "value": ("value", _VOT_PARAM_VALUE)
```

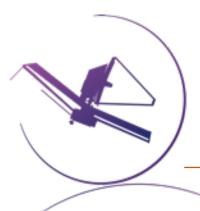

# Serialization Woes - "445 LoC to write a UWS response"

- Set our sights on a better way to represent and handle UWS standard.
- Desired solution should have:
  - Automatic, internal VO schema validation.
    - Should validate when created in code, or read from a database.
  - Object-oriented creation / modification.
  - Hands-off XML output & serialization.
  - Developer-focused:
    - Don't spend dev time on the minutiae
    - Ex: adding the RunId to a JobSummary should be as simple as job\_summary.run\_id = "xyz"
    - Shouldn't have to know the schema or standard specifics to work with the code.
      - ◆ But also able to make changes when necessary!

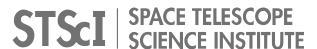

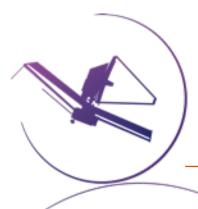

# Serialization Woes - "445 LoC to write a UWS response"

- "Pydantic-xml" package was our solution
  - https://github.com/dapper91/pydantic-xml

| Pros:                                                 | Cons:                                                      |
|-------------------------------------------------------|------------------------------------------------------------|
| Any VO resource can be designed as a data model.      | Can't use objects with streaming responses                 |
| Object-oriented                                       | A bit of upfront work to write the models                  |
| One-line XML serialization.                           | Package is early in development - documentation is lacking |
| Automatic schema validation  (if you wrote it right!) | Optional "nillable" elements are a headache                |

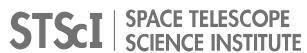

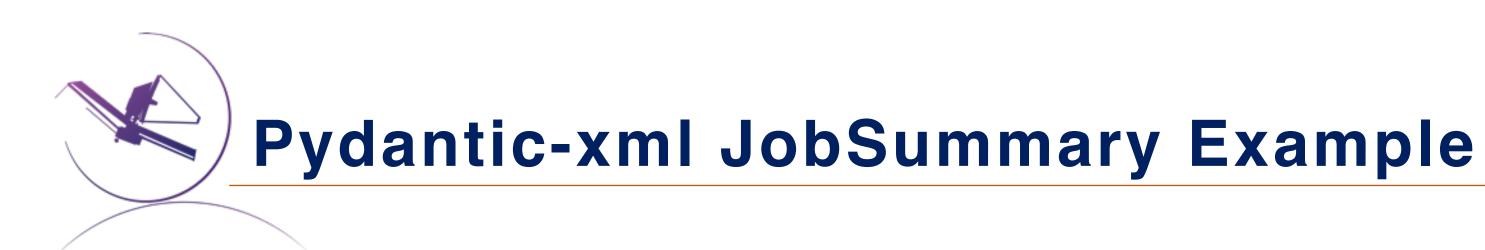

## Defining the JobSummary model:

```
class JobSummary(BaseXmlModel, tag="job", ns="uws", nsmap=NSMAP):
    """JobSummary element - The complete representation of the state of a UWS Job --
    schema_version: UWSVersions = attr(name="version", default=UWSVersions.V1_1.value)
    job_id: str = element(tag="jobId", default_factory=lambda: str(uuid.uuid4()))
    run_id: Optional[str] = element(tag="runId")
    owner_id: Optional[NillableElement] = element(tag="ownerId")
    parameters: Parameters = element(tag="parameters", default_factory=lambda: [])
    results: Optional[Results] = element(tag="results")
#...
```

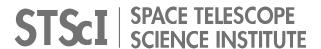

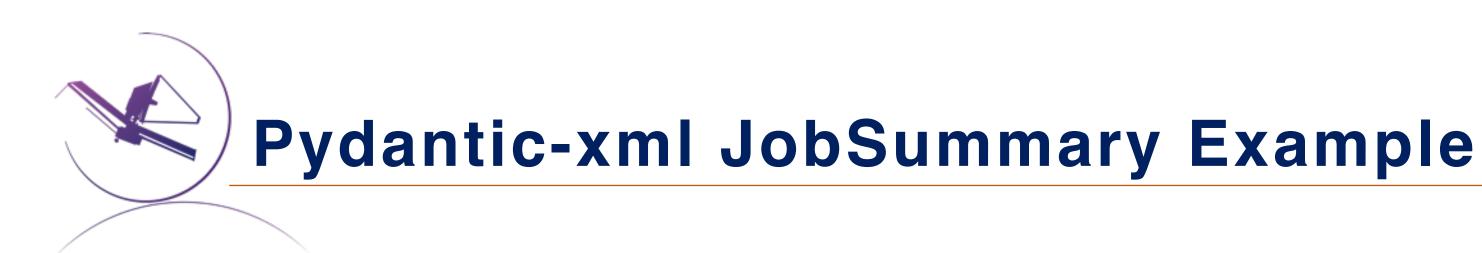

#### Adding validators:

```
@validator("run_id")
def validate_runid_length(cls, value):
    """Validate the run_id is < 64 characters. Should also be handled by the FastAPI endpoint."""
    if value:
        if len(value) > 64:
            raise ValueError("runID value must be less than 64 characters")
    return value
@validator("owner_id", pre=True, always=True)
def validate_ownerid(cls, value):
    """Set the owner_id element if one was provided, otherwise set the element to nil"""
    return validate_nillable(value, str)
```

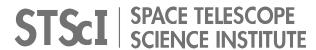

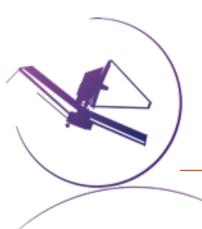

## Instantiate and edit like any Python object:

```
job_summary = JobSummary()
uws_parameters = Parameters(
    parameters=[
        Parameter(id="query", value=query),
        Parameter(id="maxrec", value=maxrec),
        Parameter(id="catalog", value=catalog),
        Parameter(id="param_format", value=param_format),
job_summary.run_id = runid
job_summary.parameters = uws_parameters
```

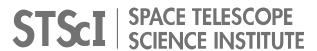

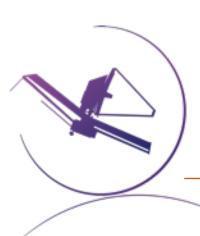

## Serializing the response:

return XMLResponse(summary.to\_xml(skip\_empty=True))

```
<uws:job xmlns:uws="http://www.ivoa.net/xml/UWS/v1.0"</pre>
   xmlns:xlink="http://www.w3.org/1999/xlink"
   xmlns:xsd="http://www.w3.org/2001/XMLSchema"
   xmlns:xsi="http://www.w3.org/2001/XMLSchema-instance" version="1.1">
   <uws:jobId>hsc_70ef12ca-4029-44fc-984f-cc064c524822</uws:jobId>
   <uws:ownerId xsi:nil="true"/>
   <uws:phase>COMPLETED</uws:phase>
   <uws:quote xsi:nil="true"/>
   <uws:creationTime>2023-05-03T20:29:16.040Z</uws:creationTime>
   <uws:startTime>2023-05-03T20:29:16.046Z</uws:startTime>
   <uws:endTime>2023-05-03T20:29:16.767Z</uws:endTime>
   <uws:executionDuration>0</uws:executionDuration>
   <uws:destruction>2023-05-04T20:29:16.040Z</uws:destruction>
   <uws:parameters>
       <uws:parameter id="query">SELECT TOP 10 * FROM TAP_SCHEMA.columns/uws:parameter>
       <uws:parameter id="maxrec">100000</uws:parameter>
       <uws:parameter id="catalog">hsc</uws:parameter>
       <uws:parameter id="param_format">votable</uws:parameter>
   </uws:parameters>
   <uws:results>
       <uws:result id="result" xlink:type="simple" xlink:href="http://scarcury2022.local</pre>
   </uws:results>
</uws:job>
```

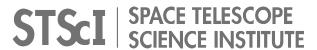

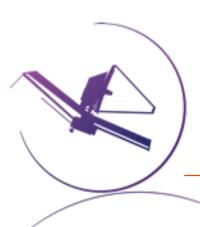

## Automatically handles child elements!

'ResultReference' and 'Parameters' are models too.

```
class Parameter(BaseXmlModel, tag="parameter", ns="uws
"""Parameter element - list of input parameters to

value: str
 byReference: Optional[bool] = attr()
 id: str = attr(name="id")
 is_post: Optional[bool] = attr(name="isPost")
```

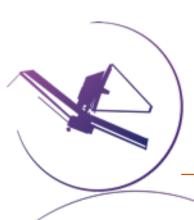

## Automatically handles child elements!

For: /async/{job\_id}/parameters:

return XMLResponse(summary.parameters.to\_xml(skip\_empty=True))

For: /async/{job\_id}/results:

return XMLResponse(summary.results.to\_xml())

```
<uws:results xmlns:uws="http://www.ivoa.net/xml/UWS/v1.0"
    xmlns:xlink="http://www.w3.org/1999/xlink"
    xmlns:xsd="http://www.w3.org/2001/XMLSchema"
    xmlns:xsi="http://www.w3.org/2001/XMLSchema-instance">
    <uws:result id="result" xlink:type="simple" xlink:href='</uws:results>
```

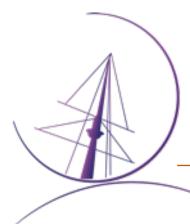

## **Metadata Madness**

- How to ensure VOTable compliant datatypes without access to TAP\_SCHEMA.columns?
  - We previously just assumed a "char(\*)"!
- We use the pyodbc package for interacting with the database.
  - pyodbc will convert database results from their SQL\_TYPE to the closest Python object type.
  - Because of the "flexible" nature of Python type objects, we lose the specificity of the datatype.
    - short, int, long -> Python int
- For other projects, we don't want to rely on TAP\_SCHEMA or make additional calls.

| The following table describes how database results are converted to Python objects. |                                                    |                      |  |  |
|-------------------------------------------------------------------------------------|----------------------------------------------------|----------------------|--|--|
| Description                                                                         | ODBC Datatype                                      | Python Datatype      |  |  |
| NULL                                                                                | any                                                | None                 |  |  |
| bit                                                                                 | SQL_BIT                                            | bool                 |  |  |
| integers                                                                            | SQL_TINYINT, SQL_SMALLINT, SQL_INTEGER, SQL_BIGINT | int                  |  |  |
| floating point                                                                      | SQL_REAL, SQL_FLOAT, SQL_DOUBLE                    | float                |  |  |
| decimal, numeric                                                                    | SQL_DECIMAL, SQL_NUMERIC                           | decimal.Decimal      |  |  |
| 1-byte text                                                                         | SQL_CHAR                                           | str via UTF-8 (1)    |  |  |
| 2-byte text                                                                         | SQL_WCHAR                                          | str via UTF-16LE (1) |  |  |
| binary                                                                              | SQL_BINARY, SQL_VARBINARY                          | bytes                |  |  |
| date                                                                                | SQL_TYPE_DATE                                      | datetime.date        |  |  |
| time                                                                                | SQL_TYPE_TIME                                      | datetime.time        |  |  |
| SQL Server time                                                                     | SQL_SS_TIME2                                       | datetime.time        |  |  |
| timestamp                                                                           | SQL_TIMESTAMP                                      | datetime.datetime    |  |  |
| UUID / GUID                                                                         | SQL_GUID                                           | str or uuid.UUID (2) |  |  |
| XML                                                                                 | SQL_XML                                            | str via UTF-16LE (1) |  |  |

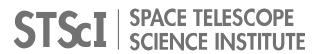

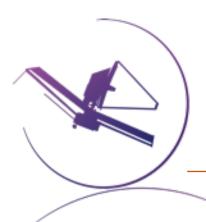

### Metadata Madness

- Pyodbc gives us the bit precision of the database column!
  - The precision is the fractional portion of the value + the sign.
    - A precision of 24 = float, 53 = double, etc.
  - We can then map them to their matching VOTable datatypes to fill out FIELD elements.
  - VOTable compliant datatypes can be provided without schema awareness and agnostic of database driver.